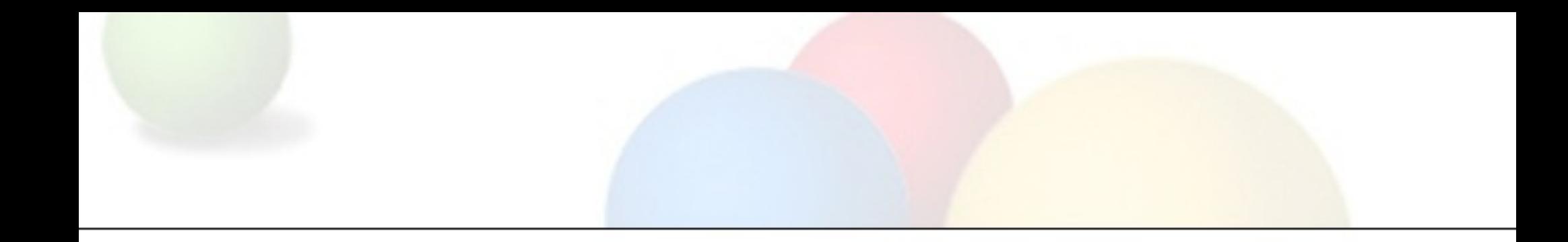

# Android Renderscript

Stephen Hines, Shih-wei Liao, Jason Sams, Alex Sakhartchouk srhines@google.com November 18, 2011

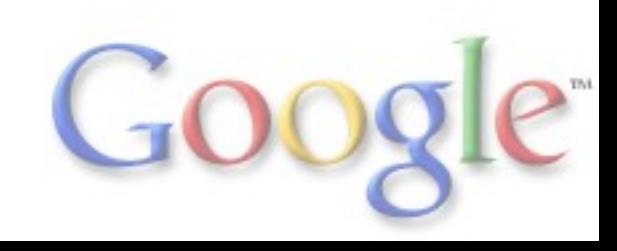

# **Outline**

- Goals/Design of Renderscript
- Components
	- Offline Compiler
	- Online JIT Compiler
	- Renderscript Runtime
- Java Reflection + rsForEach
- HelloCompute Example
- LLVM Challenges
	- Source Differences
	- Adventures in AST Annotation (Reference Counting)
- Conclusions & Future Work

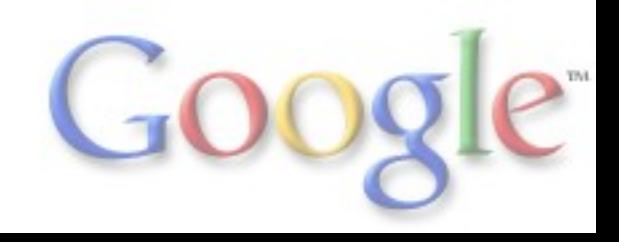

### Renderscript Goals

- Develop a solution to providing a solid 60fps for our application frameworks
	- Has to work well with Dalvik
	- Has to work with existing hardware
	- Has to scale to future hardware without requiring developers to rewrite their applications
- Developed applications must be portable across a variety of hardware. ARM v5, v7, NEON, x86, SSE, GPUs, DSPs
- Good performance across all devices instead of peak performance for one device at the expense of others
- Build a forward looking 3D graphics and compute API

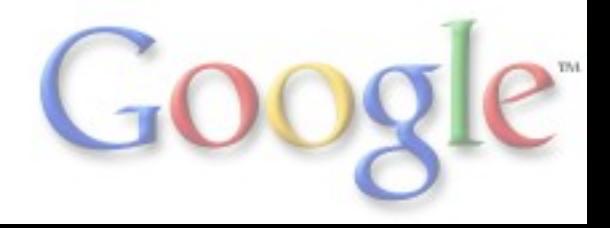

### Renderscript Design Principles

#### ● Portability

- Applications need to be able to run on a wide range of hardware without changes
- Applications should be able take advantage of new instructions and processors without requiring a recompile or code changes

#### ● Performance

○ Should be able to utilize advanced vector operations ○ Should be able to utilize non-CPU processors

#### ● Usability

○ Within the above constraints what can we do to help developers?

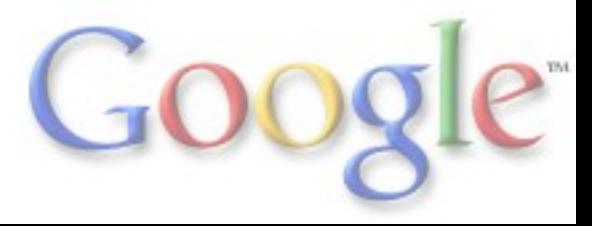

## **Portability**

To achieve portability, some code must be compiled on the device. This may happen either at install time, runtime, or possibly both.

- Leverage LLVM bitcode as our on-device portable format
- Generated by a Clang-based tool from C99 scripts running as part of the SDK build process

LLVM bitcode is not 100% portable

- Endian (we use little endian)
- Alignment (use size of type i.e. 8-byte aligned double)
- $\bullet$  sizeof(long) == 8 to match Java

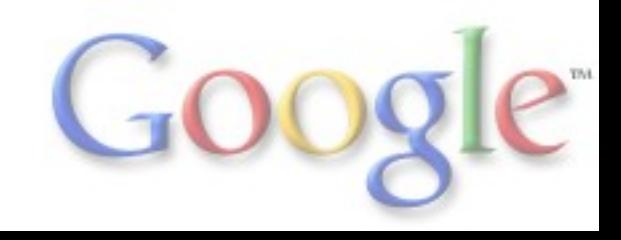

## **Performance**

- Started with C99 due to its friendliness with compiling to a variety of HW targets and achieving good performance
- SMP primitives (forEach) built into the API
- Memory model designed to allow multiple memory spaces ○ Explicit sync points between memory spaces ○ Only script space is directly visible to the user
- Runtime is asynchronous with the application's Dalvik code ○ All communication goes through FIFOs
- Runtime is designed so the developer is not aware of which processor a given script is running on

# **Usability**

Our goal is to make this as easy to use for developers as possible:

- Portability and performance constraints
- Complicated HW-specific features such as local memory and thread launch types are deliberately **not** exposed
- We **don't** allow developers to control which processors their apps run on
	- This ties apps to specific HW
	- Creates forward portability problems
- Feature set is CPU like, not "mobile" GPU like.
	- Recursion, function pointers, full IEEE 754 fp32, fp64, ...

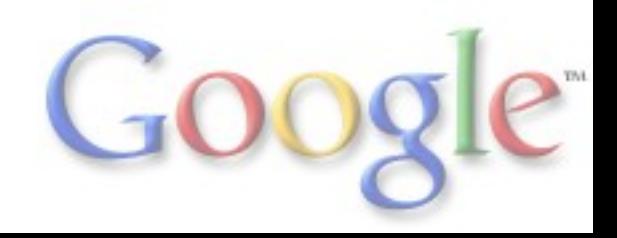

### Renderscript Components

• Offline compiler (llvm-rs-cc)

- Convert script files into portable bitcode and reflected Java layer
- Online JIT compiler (libbcc)
	- Translate portable bitcode to appropriate machine code (CPU/GPU/DSP/...)
- Runtime library support (librs)
	- Manage scripts from Dalvik layer
	- Also provide basic support libraries (graphics drawing functions, etc.)

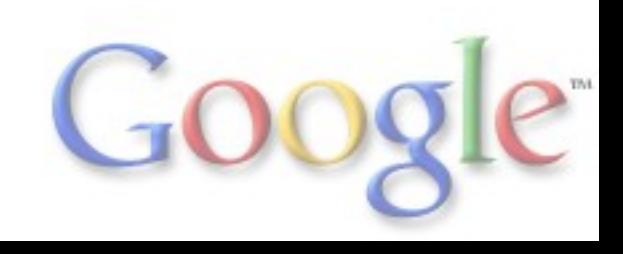

### Offline Compiler: Ilvm-rs-cc

- Leverage Clang abstract syntax tree (AST) to reflect information and functionality back to Java layer
- Embeds metadata within bitcode (type, ...)
- Performs aggressive machine-independent optimizations on host before emitting portable bitcode
- All bitcode supplied as a resource within .apk container

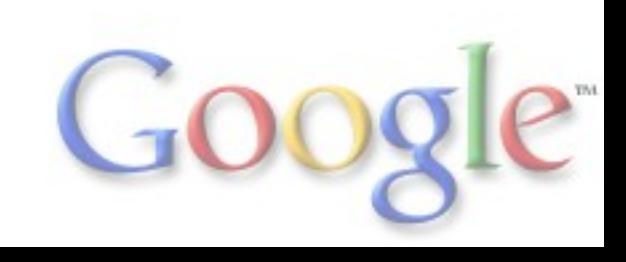

### Offline Compiler Flow

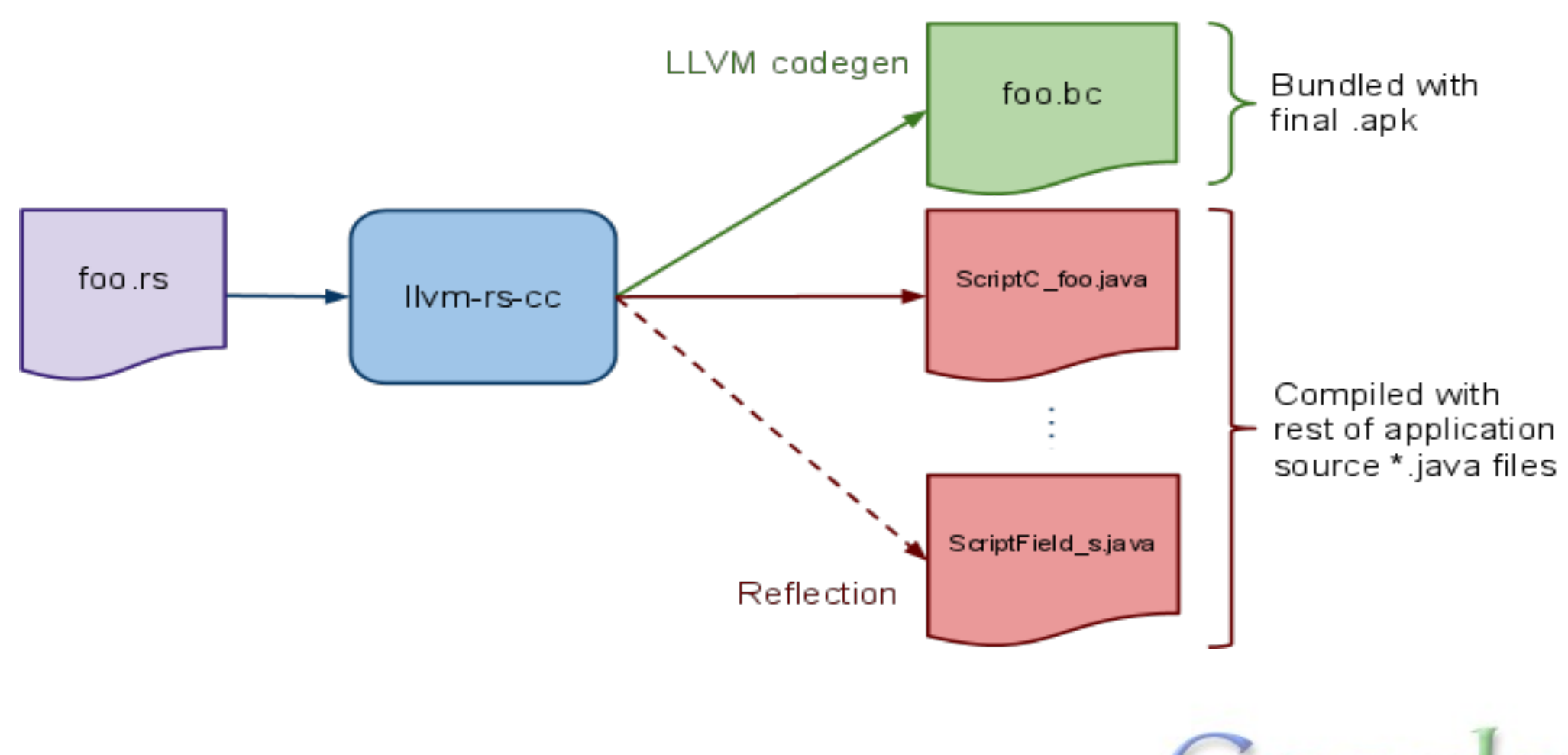

# Online JIT Compiler: libbcc

#### ● Based on LLVM

- Currently supports ARM and x86
- Future targets include GPU/DSP
- Performs target-specific optimizations and code generation
- Provides hooks for runtime to access embedded metadata
- Links dynamically against runtime library functions (graphics, math)
- Caches JITted scripts to improve startup time
- Uses MC CodeGen to generate .o
- librsloader is used to load the .o file
- libbcinfo provides bitcode translator + metadata extraction

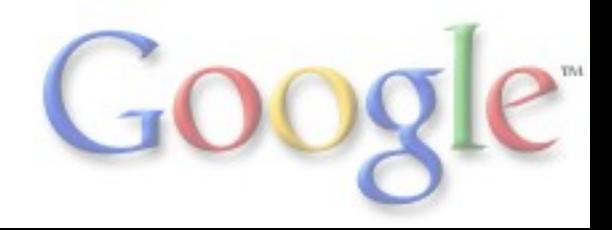

### Online JIT Compiler Flow

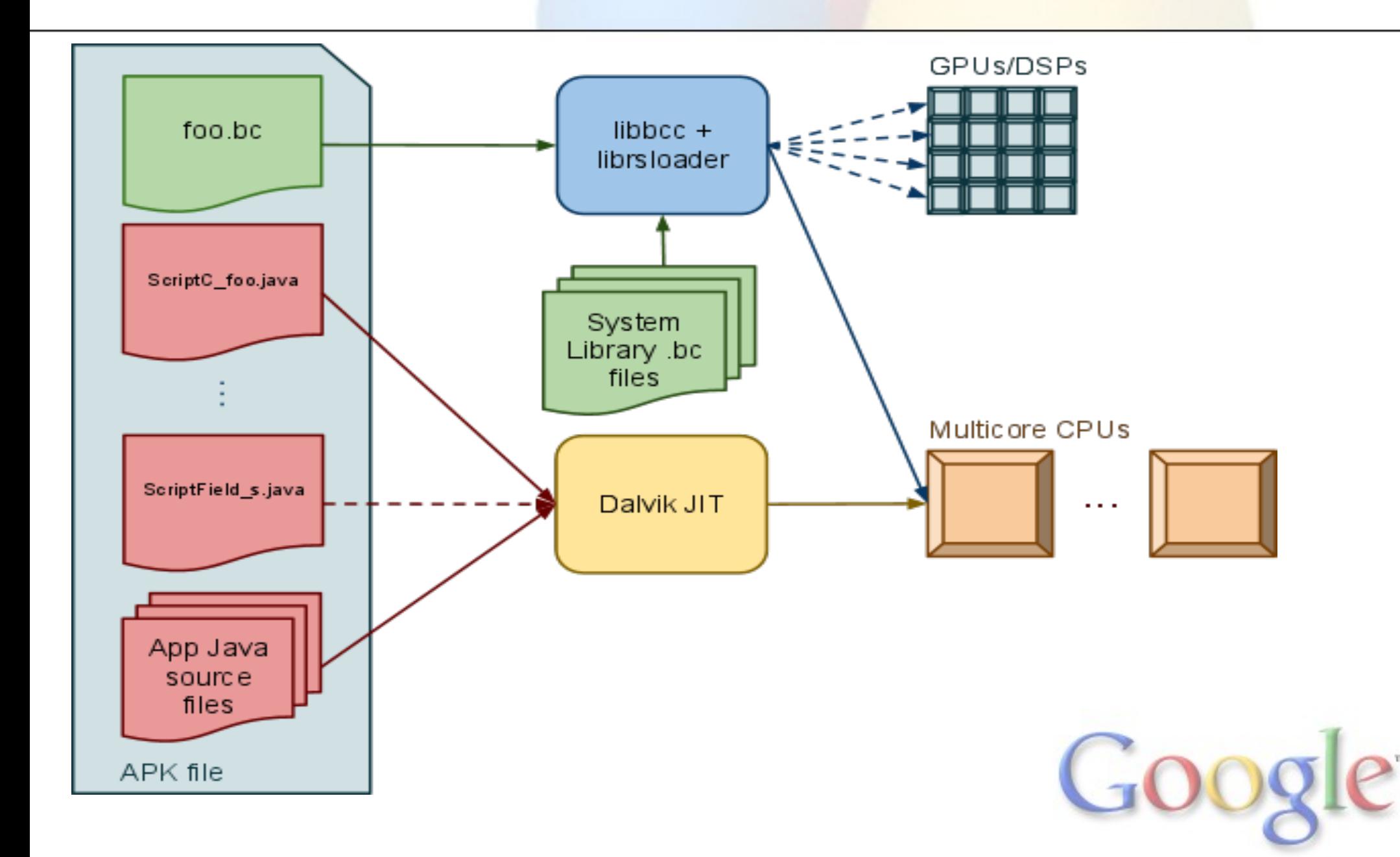

### Renderscript Runtime: libRS

- Manages Scripts and other Renderscript objects
- Provides implementation of runtime libraries (math, time, drawing, ref-counting, ...)
- Allows allocation, binding of objects to Script globals
- Message-passing between control and runtime

# Java Reflection

- Non-static global variables and functions are **automatically** reflected for use with Java app (control-side)
- Functions like **set\_GlobalName()**
	- Set a runtime global to a new value
	- Not reflected for **const** variables
- Corresponding **get\_GlobalName()**
	- Returns the most recently set control-side value
	- Starts out as initialized script-side value (zero-init is on by default because of C99)

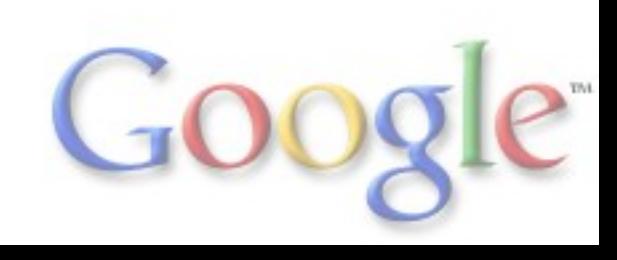

## Java Reflection (continued)

#### ● Functions like **bind\_GlobalPtr()**

- Allows control side to bind Allocations to runtime global pointers
- Implements call-by-reference (as opposed to **set()**'s callby-value)
- Pointer types also reflect **get()** functions appropriately (that return the most recently bound Allocation)
- Functions like **invoke\_FuncName()**
	- Allows control side to execute a particular runtime function (complete with parameter passing)

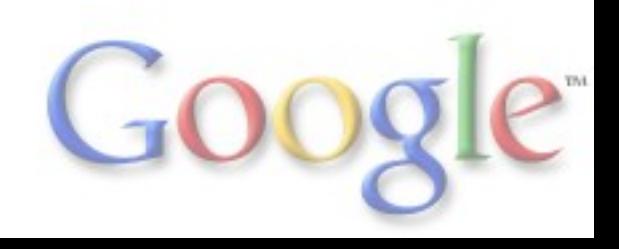

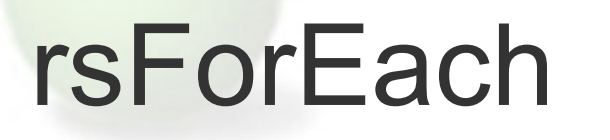

- Explicit parallelism (based on rs allocation dimensions)
- Invokes **root**() function of script on each cell in allocation **○ void root(const void \*ain, void \*aout,**

 **const void \*usrData,**

 **uint32\_t x, uint32\_t y)**

● ICS - Reflect a Java helper to do parallel launch

**○ void forEach\_root(Allocation ain,**

 **Allocation aout)**

- Need at least 1 of input/output allocation (determines launch dimensions)
- ICS Improved type and dimensionality verification in reflected Java helper

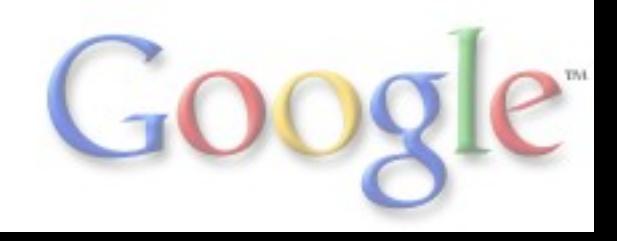

### rsForEach (continued)

#### • Also available in rs core.rsh to the C99-based scripts:

```
extern void attribute ((overloadable))
   rsForEach(rs_script script,
         rs_allocation input,
         rs_allocation output,
         const void * usrData,
         size_t usrDataLen);
```

```
extern void attribute ((overloadable))
   rsForEach(rs_script script,
         rs_allocation input,
         rs_allocation output,
         const void * usrData,
         size_t usrDataLen,
        const rs script call t^*);
```
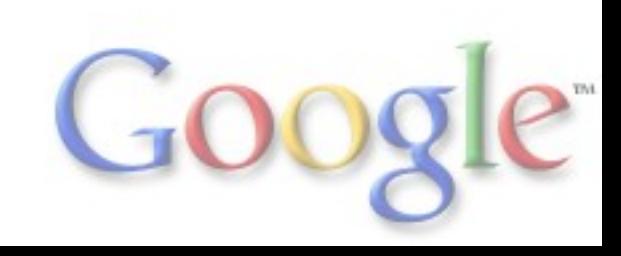

### HelloCompute Example

- Available in [Android SDK](http://developer.android.com/sdk/index.html) samples
- Converts a bitmap image to grayscale
- Exploits parallelism by using rsForEach on every pixel of an allocation (simple dot product of RGB values)
- mono.rs -> mono.bc + reflected to ScriptC\_mono.java

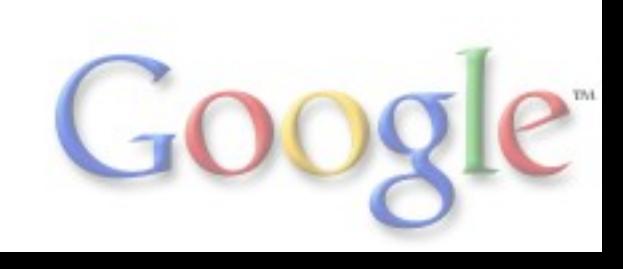

## Sample Script (mono.rs)

**#pragma version(1) #pragma rs java\_package\_name(com.example.android.rs.hellocompute)**

```
const static float3 gMonoMult = {0.299f, 0.587f, 0.114f};
```

```
void root(const uchar<sup>4</sup> *v_in, uchar<sup>4</sup> *v_out, uint32_t x, uint32_t y) {
   float4 f4 = rsUnpackColor8888(*v_in);
```

```
 float3 mono = dot(f4.rgb, gMonoMult);
 *v_out = rsPackColorTo8888(mono);
```
**}**

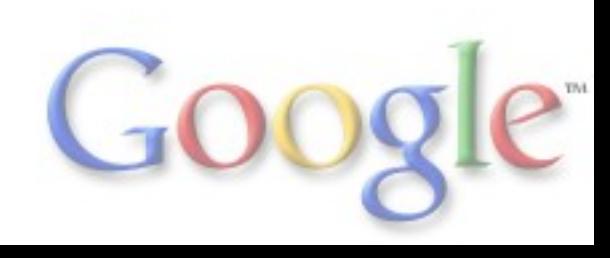

# ScriptC mono.java (generated pt. 1)

**package com.example.android.rs.hellocompute;**

```
import android.renderscript.*;
import android.content.res.Resources;
```
**...**

```
public class ScriptC_mono extends ScriptC {
   // Constructor
   public ScriptC_mono(RenderScript rs, Resources resources, int id) {
     super(rs, resources, id);
    U8 4 = Element.U8 4(rs);
 }
```

```
private Element U8 4;
  private final static int mExportForEachIdx_root = 0;
   public void forEach_root(Allocation ain, Allocation aout) {
     // check ain
     if (!ain.getType().getElement().isCompatible(__U8_4)) {
       throw new RSRuntimeException("Type mismatch with U8_4!");
 }
```
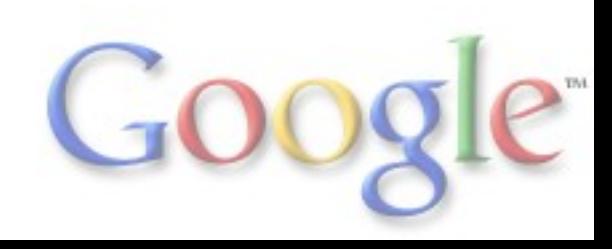

# ScriptC\_mono.java (generated pt. 2)

**...**

**}**

```
 // check aout
     if (!aout.getType().getElement().isCompatible(__U8_4)) {
       throw new RSRuntimeException("Type mismatch with U8_4!");
 }
     // Verify dimensions
     Type tIn = ain.getType();
     Type tOut = aout.getType();
     if ((tIn.getCount() != tOut.getCount()) ||
       (tIn.getX() != tOut.getX()) ||
       (tIn.getY() != tOut.getY()) ||
       (tIn.getZ() != tOut.getZ()) ||
       (tIn.hasFaces() != tOut.hasFaces()) ||
       (tIn.hasMipmaps() != tOut.hasMipmaps())) {
       throw new RSRuntimeException("Dimension mismatch between input and output parameters!");
 }
     forEach(mExportForEachIdx_root, ain, aout, null);
 }
```
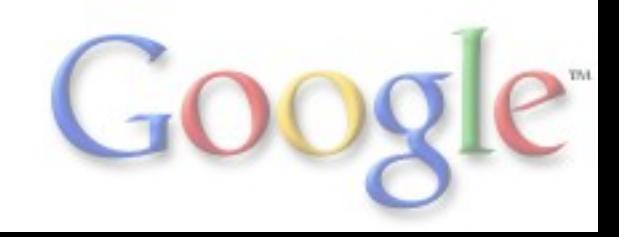

### HelloCompute.java (partial source)

**public class HelloCompute extends Activity {**

```
 ...
   private void createScript() {
     mRS = RenderScript.create(this);
```
 **} ...**

**}**

```
 mInAllocation = Allocation.createFromBitmap(mRS, mBitmapIn,
   Allocation.MipmapControl.MIPMAP_NONE,
   Allocation.USAGE_SCRIPT);
 mOutAllocation = Allocation.createTyped(mRS,
   mInAllocation.getType());
```
 **mScript = new ScriptC\_mono(mRS, getResources(), R.raw.mono);**

```
 mScript.forEach_root(mInAllocation, mOutAllocation);
 mOutAllocation.copyTo(mBitmapOut);
```
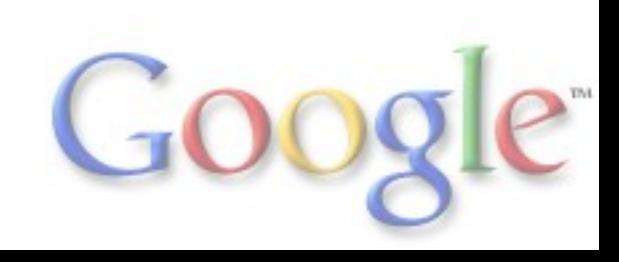

# LLVM Challenges

#### • Bitcode versioning

○ Honeycomb

- Only supported legacy JIT path
- LLVM 2.7 2.9 bitcode depending on MR version

○ Ice Cream Sandwich

■ MC CodeGen

■ LLVM 3.0 bitcode - this one will last a while, right?;)

○ Solution - provide a translator to go between versions

■ Partners only need to support latest bitcode format

■ Ilvm-rs-cc generates older bitcode for older target API

- Metadata extraction
	- Don't force partners rewrite this for every target backend
		- + RS driver implementation

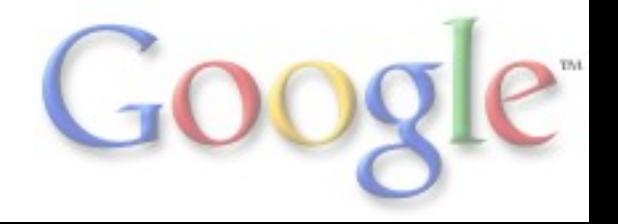

## Source Differences

#### • android/external/clang

- 32 line diff from Clang upstream!
	- Support for RGBA vector selection (28 lines)
	- Support flag to force "long" to 64-bit (4 lines)
	- Ready to upstream now
- android/external/llvm
	- 368 line diff from LLVM upstream!
	- Mostly patches for legacy JIT path (no longer used essentially dead code)
	- Stripped down a bit to fit on current tablet/smartphone
	- No debugging support currently (since we don't emit DWARF from llvm-rs-cc today)

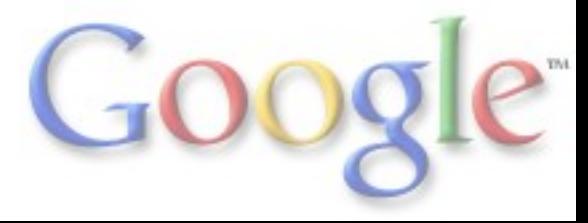

### Adventures in AST Annotation

- Renderscript runtime manages a bunch of types ○ Allocations in the sample script (plus other things too)
	- How do we know when they can be cleaned up?
		- Java-Side ???
		- Script-Side ???
- Reference Counting
	- rsSetObject(), rsClearObject()
	- Developers do not want to micro-manage opaque blobs
	- Solution is to dynamically annotate script code to use these functions in the appropriate spots

## Annotating the AST

- Update this in-place before we emit bitcode
- Need to do a few types of conversions on variables with an RS object type (rs \* types, not including rs\_matrix\*) ○ Assignments -> rsSetObject(&lhs, rhs) ○ Insert destructor calls as rsClearObject(&local) for locals
- Global variables get cleaned up by runtime after script object is destroyed

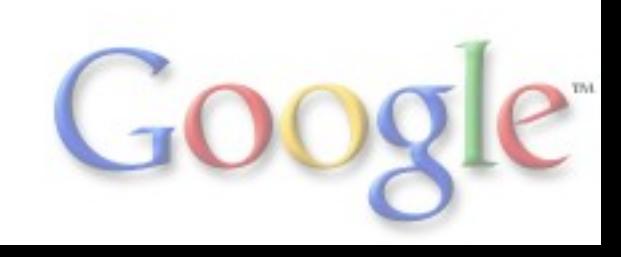

### Reference Counting Example

```
rs_font globalIn[10], globalOut;
void foo(int j) {
  rs_font localUninit;
  localUninit = globalIn[0];
 for (int i = 0; i < j; i++) {
   rs_font forNest = globalIn[i];
   switch (i) {
    case 3:
     return;
    case 7:
      continue;
    default:
      break;
 }
   localUninit = forNest;
  }
  globalOut = localUninit;
```
 **return;**

**}**

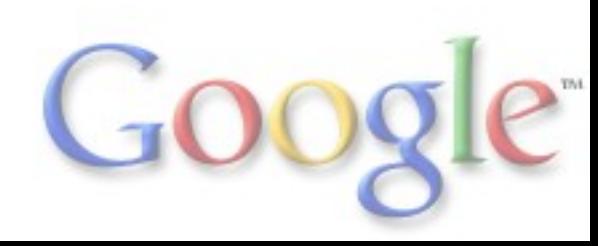

### RS Object Local Variables

```
rs_font globalIn[10], globalOut;
void foo(int j) {
  rs_font localUninit;
  localUninit = globalIn[0];
 for (int i = 0; i < j; i++) {
  rs font \textbf{forNest} = \textbf{globalIn[i]}; switch (i) {
    case 3:
      return;
     case 7:
      continue;
     default:
      break;
 }
   localUninit = forNest;
  }
  globalOut = localUninit;
```
 **return;**

**}**

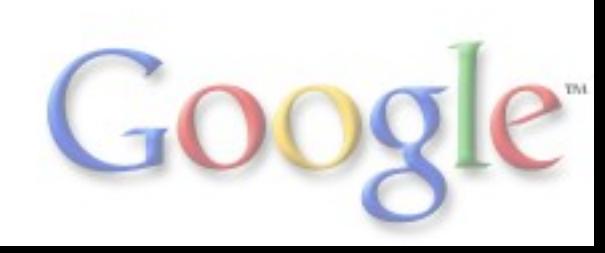

### Assignment -> rsSetObject()

**rs\_font globalIn[10], globalOut; void foo(int j) { rs\_font localUninit; rsSetObject(&localUninit, globalIn[0]); // Simple translation to call-expr**

**for** (int i = 0; i < j; i++) {  **rs\_font forNest; switch (i) { case 3:**

 **rsSetObject(&forNest, globalIn[i]); // Initializers must be split before conversion**

 **return; case 7:**

 **continue; default: break;**

 **} rsSetObject(&localUninit, forNest);**

 **}**

**}**

 **rsSetObject(&globalOut, localUninit);**

 **return;**

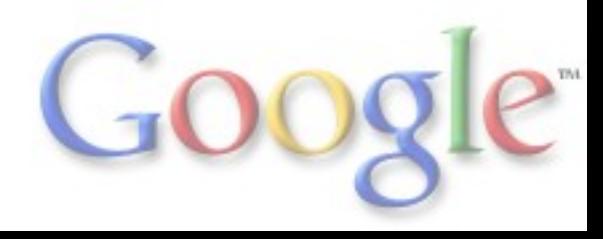

### Insert Destructor Calls

```
rs_font globalIn[10], globalOut;
void foo(int j) {
  rs_font localUninit;
  rsSetObject(&localUninit, globalIn[0]);
 for (int i = 0; i < j; i++) {
   rs_font forNest;
   rsSetObject(&forNest, globalIn[i]);
   switch (i) {
    case 3:
     rsClearObject(&localUninit); // Return statements always require that you
     rsClearObject(&forNest); // destroy any in-scope local objects (inside-out).
     return;
    case 7:
     rsClearObject(&forNest); // continue scopes to for-loop, so destroy forNest
     continue;
    default:
    break; // break scopes to switch-stmt, so do nothing
 }
   rsSetObject(&localUninit, forNest);
   rsClearObject(&forNest); // End of for-loop scope, so destroy forNest
 }
```
 **rsSetObject(&globalOut, localUninit); rsClearObject(&localUninit); // End outer scope (before return) return;**

**}**

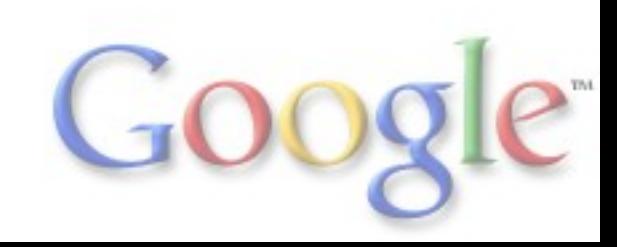

# **Conclusions**

#### ● Renderscript

- Portable, high-performance, and developer-friendly
- 3D graphics + compute acceleration path
- Hide complexity through compiler + runtime
	- C99-based + forEach
	- Ample use of reflection
	- Library functions
	- Opaque managed types + reference counting
- Future Work
	- Debugging and profiling support
	- Improved use of vector intrinsics
- See <http://developer.android.com/> for the latest info

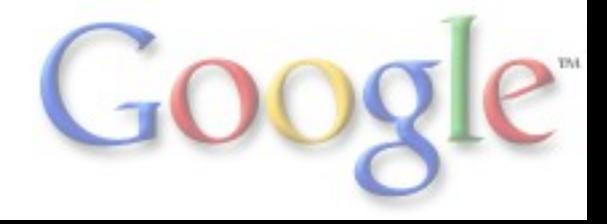